# VCS-261<sup>Q&As</sup>

Administration of Veritas InfoScale Storage 7.3 for UNIX/Linux

### Pass Veritas VCS-261 Exam with 100% Guarantee

Free Download Real Questions & Answers **PDF** and **VCE** file from:

https://www.leads4pass.com/vcs-261.html

100% Passing Guarantee 100% Money Back Assurance

Following Questions and Answers are all new published by Veritas Official Exam Center

Instant Download After Purchase

100% Money Back Guarantee

😳 365 Days Free Update

Leads4Pass

800,000+ Satisfied Customers

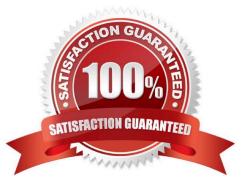

## Leads4Pass

#### **QUESTION 1**

What is the advantage of making storage checkpoints automatically accessible through a directory named .checkpoint in the root of the file system?

- A. It ensures a storage checkpoint is automatically deleted under certain conditions.
- B. It eliminates the need for manually mounting storage checkpoints.
- C. It ensures the inode number of a file is different across storage checkpoints.
- D. It automatically creates a new storage checkpoint as changes are made to the file system.

Correct Answer: B

#### **QUESTION 2**

How does an administrator create and mount a Veritas cluster file system?

- A. create the cluster file system on a shared volume using mkfs and mount the file system using -o cluster
- B. create the cluster file system using mkfs with the -o cluster option and mount the file system using -o shared
- C. create the cluster file system on a shared volume using mkfs and mount the file system using -o shared
- D. create the cluster file system using mkfs with -o shared option and mount the file system using -o cluster

Correct Answer: A

#### **QUESTION 3**

Which Veritas InfoScale Operations Manager Add-on provides detailed information about the storage enclosures in the data center?

- A. the Fabric Insight Add-on
- B. the Storage Insight Add-on
- C. the Storage Provisioning and Enclosure Migration Add-on
- D. the Control Host Add-on

Correct Answer: B

#### **QUESTION 4**

What is the default caching mode of a VxFS cache area for a specified mount point?

#### A. nocaching

## Leads4Pass

- B. write
- C. read
- D. write-back
- Correct Answer: C

#### **QUESTION 5**

Which two features must be configured in order to manage storage with SmartTier? (Choose two.)

- A. the placement class tag
- B. SmartTier management at disk level
- C. SmartTier with solid state disks
- D. VxFS single volume file system
- E. SmartTier management at file level

Correct Answer: AD

VCS-261 PDF Dumps

VCS-261 VCE Dumps

VCS-261 Braindumps